# **Printing Single Patient Labels or Wristbands**

**Quick Reference Guide** 

## **How to Print Single Patient Label or Wristbands**

- 1. Select the *Documents* icon on the ieMR toolbar
- 2. The *Person Mgmt: Documents* window will open
- 3. Click the *Search* icon
- 4. The *Person Search* window will open
- 5. Enter the search criteria such as the patient's *URN*, *family name*, and *date of birth*
- 6. Click *Search*

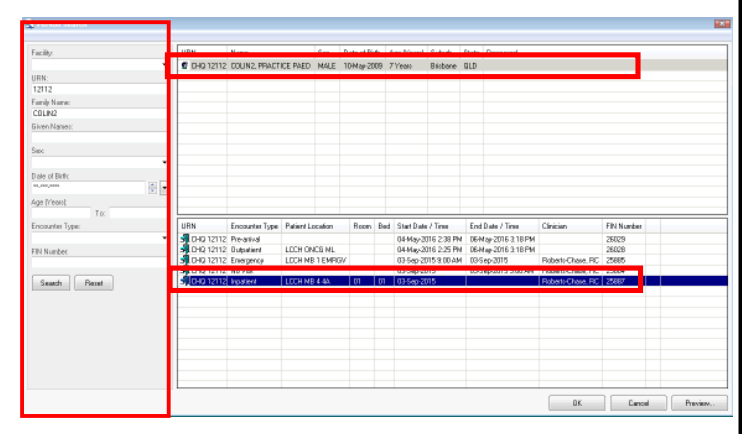

- 7. Select the correct patient from the top section of the window
- 8. Select the correct encounter from the lower section of the window
- 9. Click *OK*
- 10. The patient encounter details will populate in the *Person Mgmt: Documents* window
- 11. Select what you wish to print from the *Qualified Documents* section
	- § Sheet of labels: *qemr\_pat\_label*
	- § Single label: *qemr\_single\_pat\_label*
	- Adult wristband
	- § Paediatric wristband
	- § Neonate wristband
- 12. Click the *Print* en

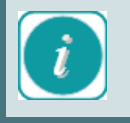

Each sheet of encounter labels contains 14 labels. The maximum number of single labels that can be printed at one time is three (3).

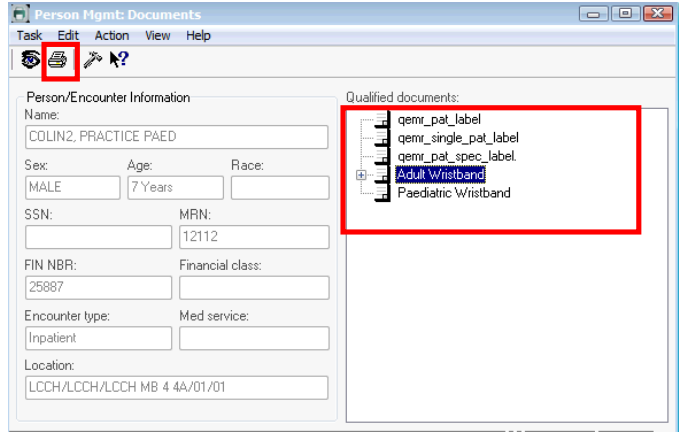

- 13. The *Print* window will open
- 14. Select a printer from the drop down menu
- 15. Select the number of copies to print

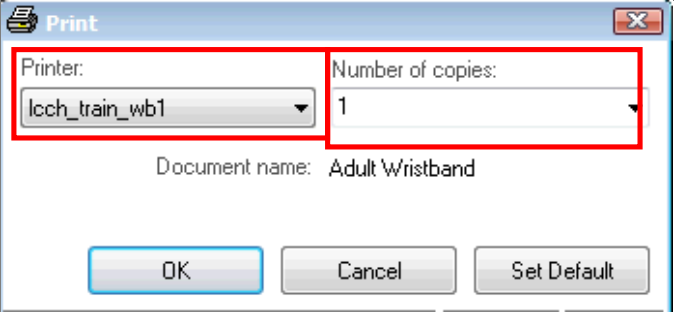

#### 16. Click *OK*

17. The labels or wristband for the patient encounter will print to the selected printer

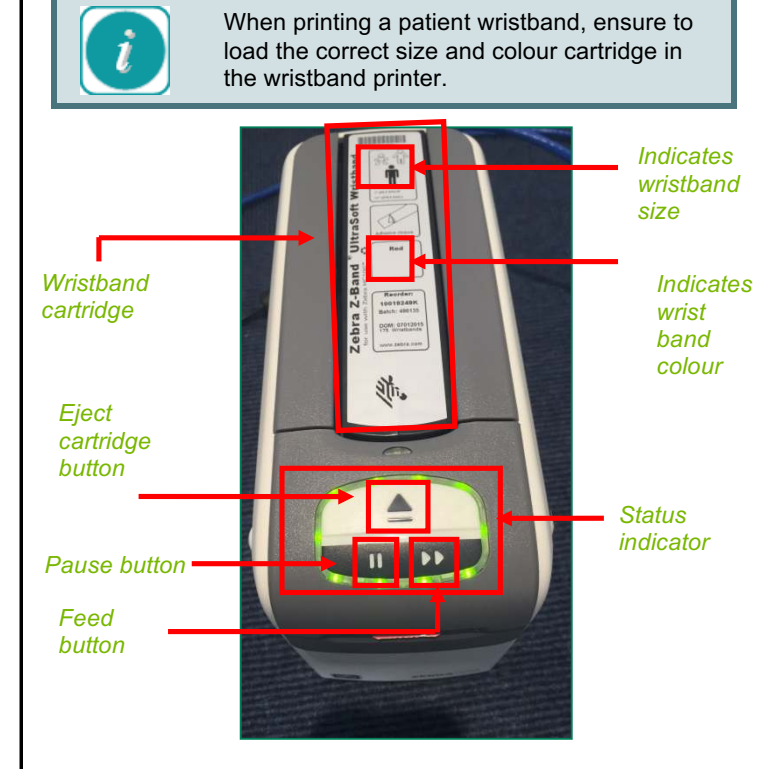

OERR - How to Print Labels and Wristbands - Quick Reference Guide

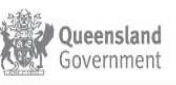

### **Status Indicator**

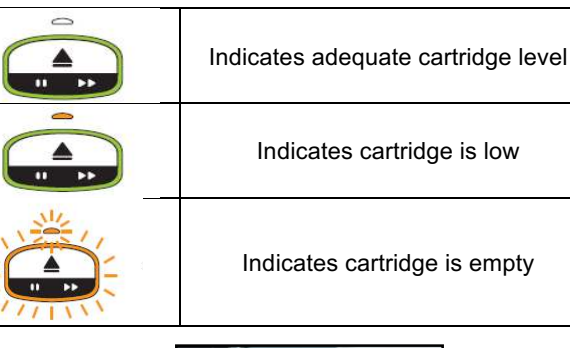

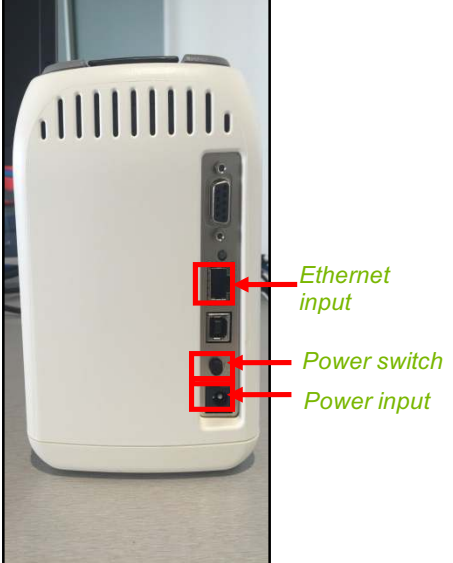

- 1. To load the printer with a new or different cartridge, press the eject cartridge button
- 2. Remove the cartridge from the slot
- 3. Insert the new cartridge and push down

Ensure to load the correct cartridge size and colour.

## **Single Patient Label Printer**

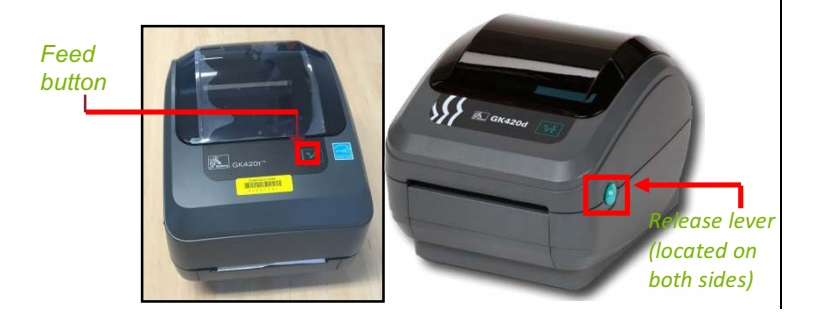

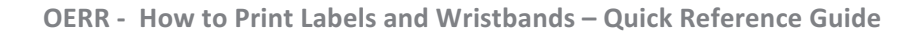

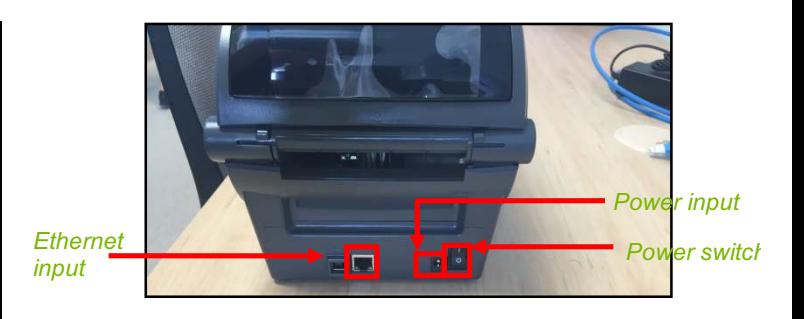

- 1. To load the printer with labels, pull the release levers on both sides towards you and lift the cover
- 2. Open the media quides

*Open media guides*

- 3. Lower the roll between the roll holders and thread the roll through the guide
- 4. Orient the roll so that the labels face up as it passes through the guides
- 5. Lower the top cover when finished

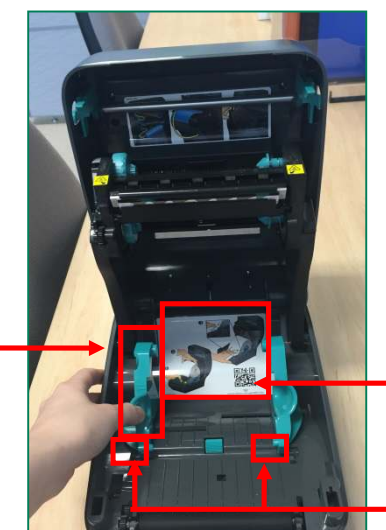

*Lower the*   $r$ oll *between the holders*

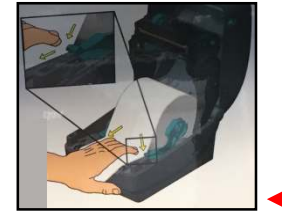

*Thread the roll through the guides. Ensure the labels face up.* 

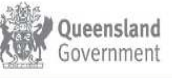